# **RL<br>SE**

Testrapport – Norske Takstolprodusenters Forening – Biokjemi Norge AS

## Brannteknisk prøving av lastbærende takstoler

Prøving basert på NS-EN 1365-2:2014

Forfatter: Dag Olav Snersrud

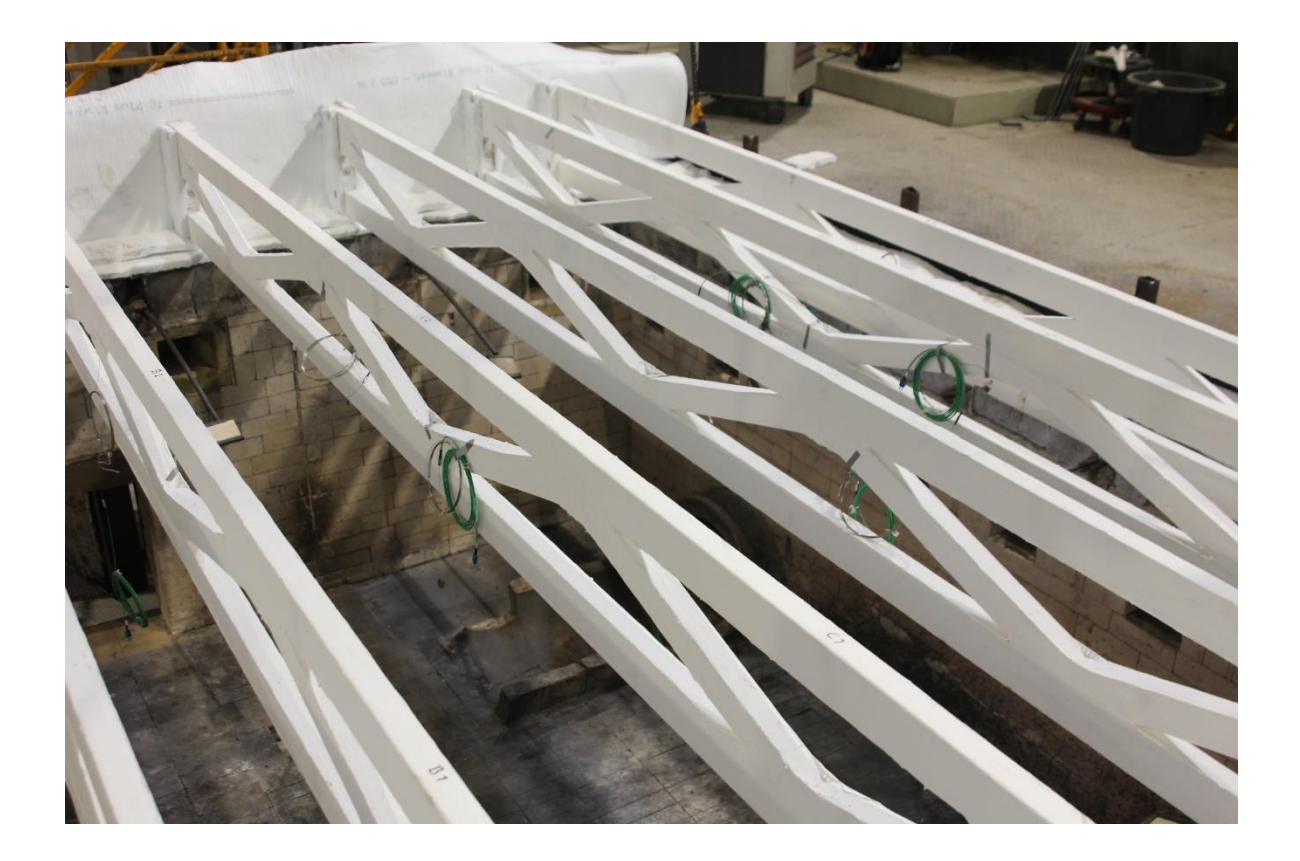

**RISE Fire Research** RISE-rapport 150011-25B

## Brannteknisk prøving av last-bærende takstoler

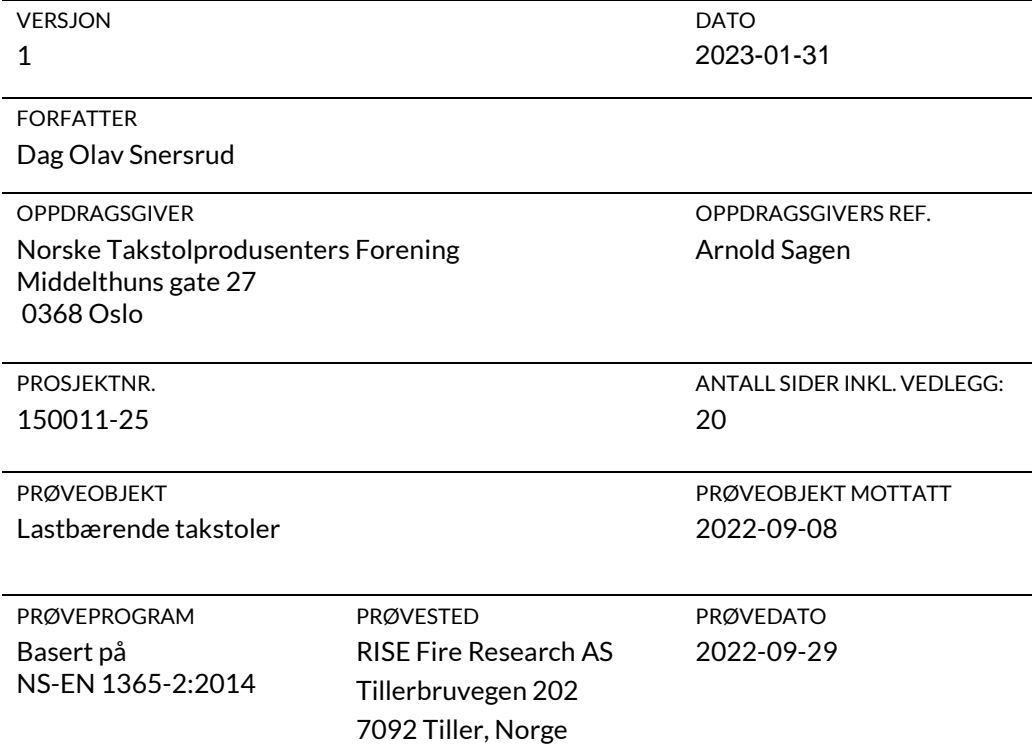

SAMMENDRAG

En konstruksjon med bærende takstoler ble testet fritt opplagt i en testramme og påført last tilsvarende 29,4 kN fordelt over 6 takstoler. Se kapitel [4](#page-12-0) for nærmere beskrivelse av lastpåføringen og for en detaljert beskrivelse av prøvestykket.

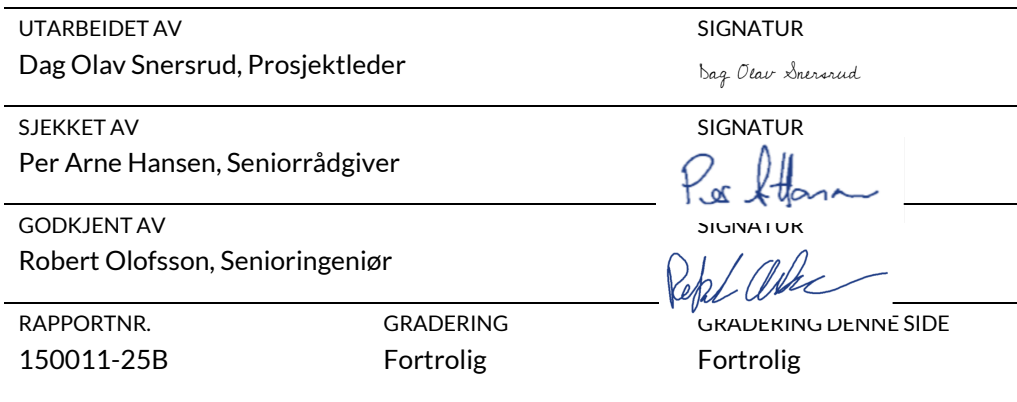

## **RL<br>SE**

### Historikk

VERSJON DATO VERSJONSBESKRIVELSE 1 2023-01-31 Første versjon.

RAPPORTNR. 150011-25B

### Innholdsfortegnelse

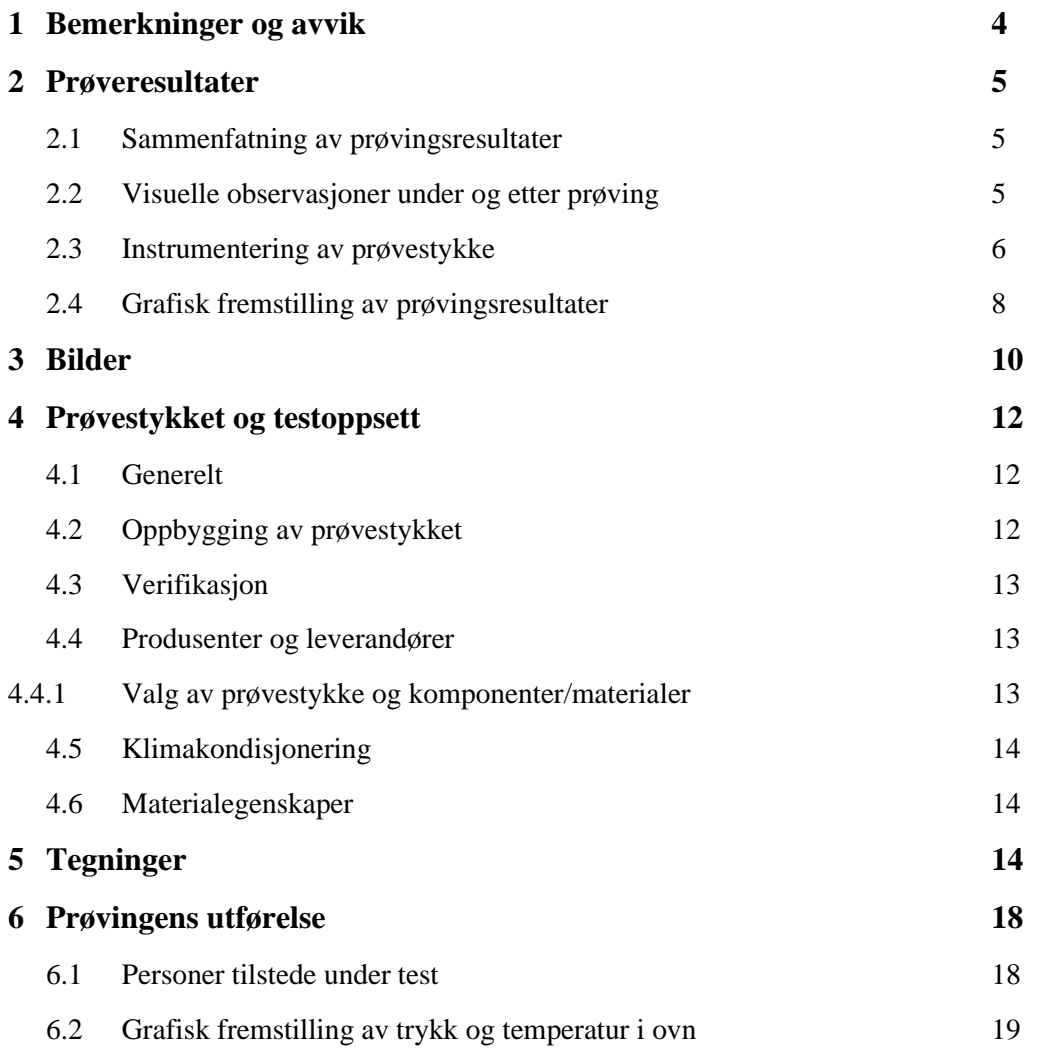

### 1 Bemerkninger og avvik

Testen beskrevet i denne rapport ble utført basert på EN 1365-2. Testen ble utført med avvik fra EN 1365-2 ift. testoppsett og instrumentering. Rapporten kan derfor ikke brukes for å tildele klassifisering iht. EN 13501-2 basert på resultatene av denne testen. I rapporten er resultatene fortsatt vurdert opp mot kriteriene i EN 1363-1 for informasjonsformål.

Det registrerte ovnstrykket var utenfor toleransekravene i perioden mellom 0 og 15 minutter av testtiden.

Evaluering av prøvestykkets integritet og isolasjon ble ikke gjort under testen.

Følgende uttalelser skal iht. EN 1363-1 gjengis i rapporten:

*"This report details the method of construction, the test conditions and the results obtained when the specific element of construction described herein was tested following the procedure outlined in EN 1363-1, and where appropriate EN 1363-2. Any significant deviation with respect to size, constructional details, loads, stresses, edge or end conditions other than those allowed under the field of direct application in the relevant test method is not covered by this report.*

*Because of the nature of fire resistance testing and the consequent difficulty in quantifying the uncertainty of measurement of fire resistance, it is not possible to provide a stated degree of accuracy of the result."*

Referanser til standarder i denne testrapporten henviser til følgende versjoner/utgaver:

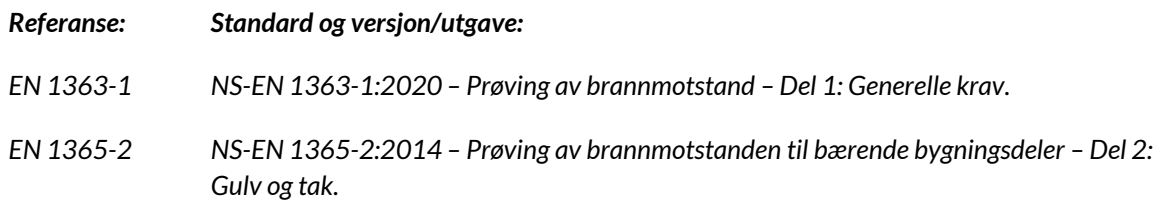

### 2 Prøveresultater

Prøvingsresultatene er dokumentert i form av:

- Visuelle observasjoner under og etter prøvingen.
- Målinger utført på prøvestykket.

#### <span id="page-5-0"></span>2.1 Sammenfatning av prøvingsresultater

#### **Tabell 1 Sammendrag av prøvingsresultater vurdert i henhold til kriterier gitt i EN 1363-1.**

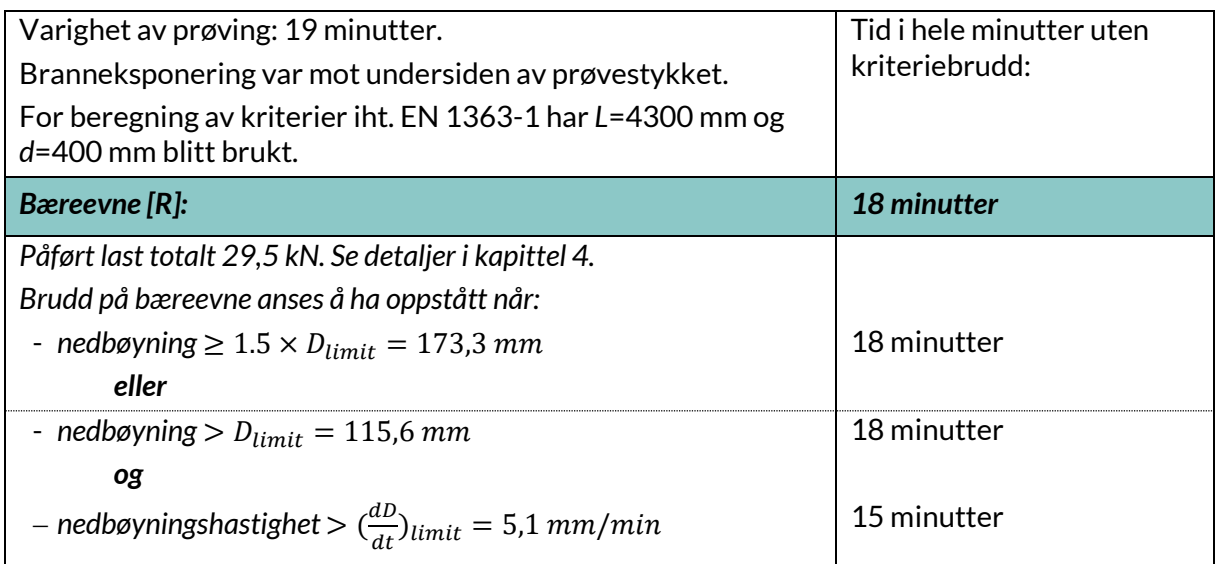

#### 2.2 Visuelle observasjoner under og etter prøving

**Tabell 2 Visuelle observasjoner inne i prøvingsovnen, med mindre annet er spesifisert.**

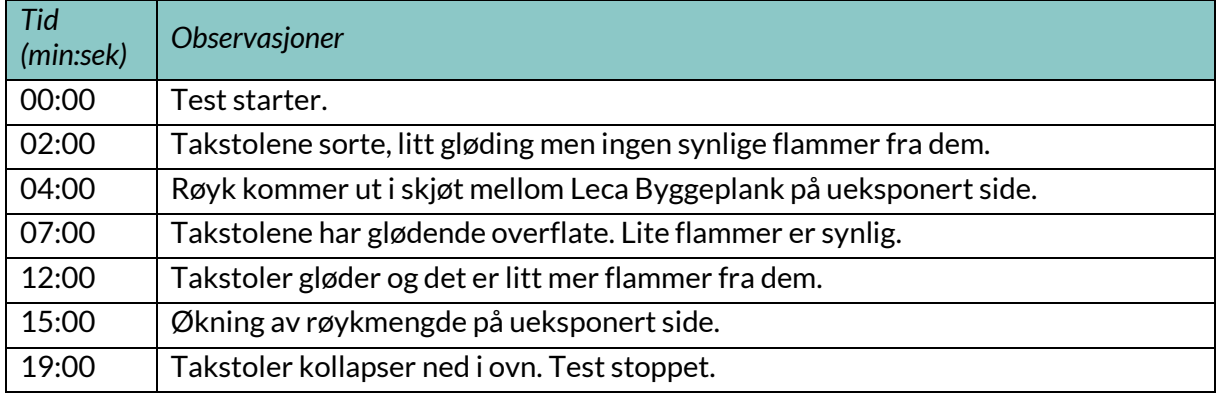

Etter at testen ble avsluttet ble Leca Byggeplank ikke løftet av og prøvestykket brant derfor helt opp i ovnen. Dette ble gjort av sikkerhetshensyn, da takstolene allerede hadde kollapset ned i ovn.

RAPPORTNR. 150011-25B VERSJON 1 and  $\sim$  5 av 20

#### 2.3 Instrumentering av prøvestykke

Prøvestykket ble instrumentert i henhold til kundes ønske. Kapslede termoelementer av Type K ble brukt.

- Termoelementer (TC) i takstoler. Termoelementer ble plassert mellom spikerplater og treverket på takstolene.
- Vertikal deformasjon (nedbøyning) ble målt i senter på to Leca Byggeplank. Deformasjonsmålerne var festet til overflaten av Leca Byggeplank.

Tabell 3 Plassering av termoelementer og deformasjonsmålere på prøvestykket. Se Figur 1 [Visuell](#page-7-0)  [fremstilling av termoelementplasseringer. Bjelkene er navngitt fra A-F og posisjonen i aksiell retning](#page-7-0)  [er angitt av tallene 1-3.](#page-7-0) for forklaring av TC-posisjoner.

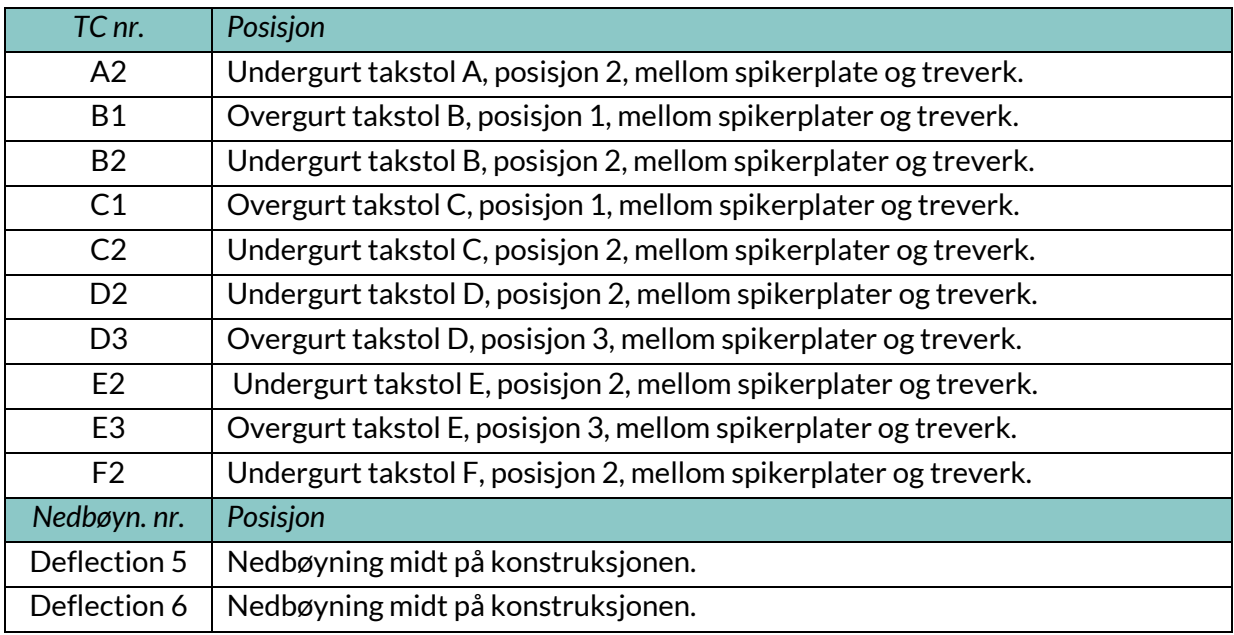

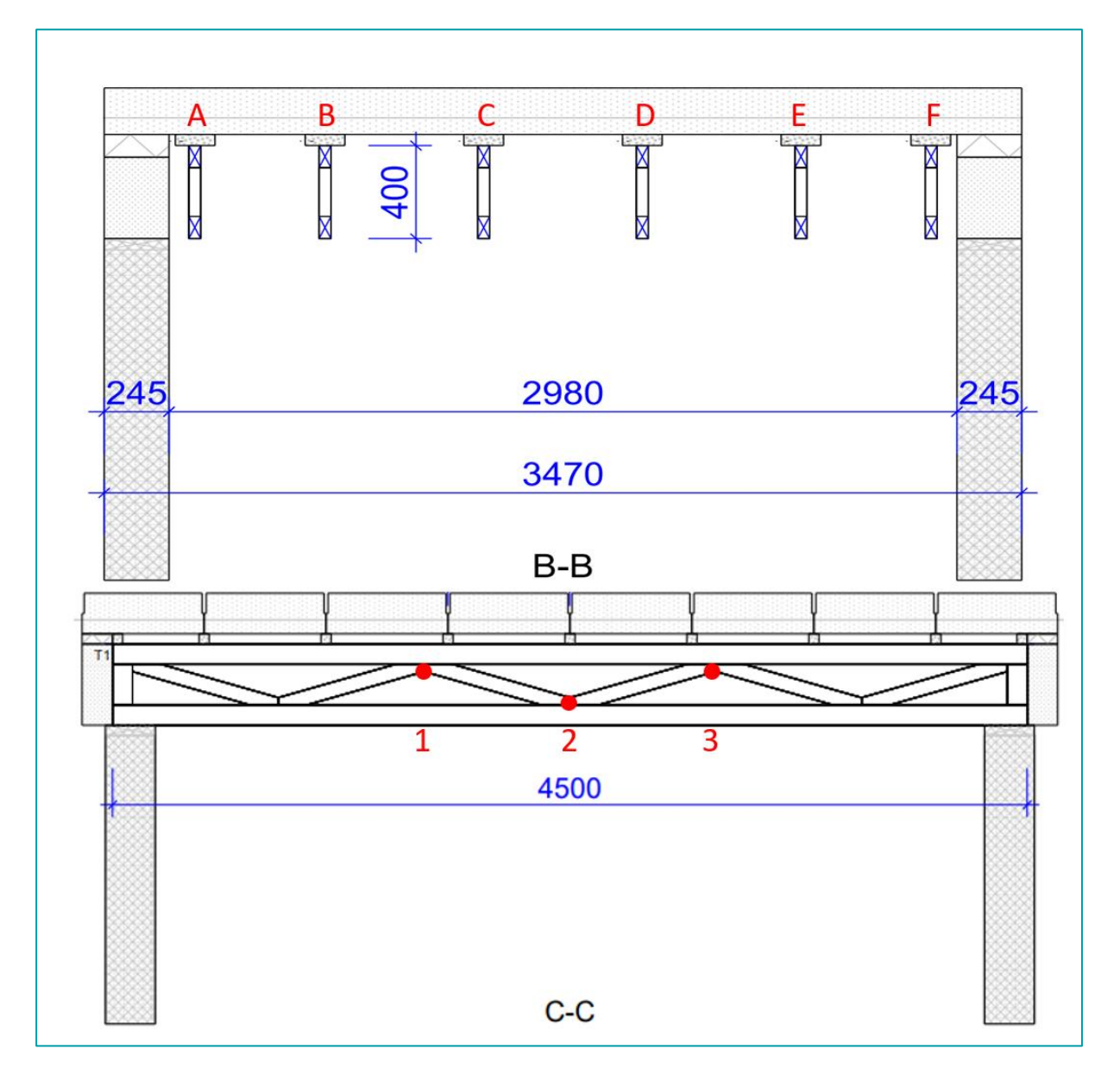

<span id="page-7-0"></span>**Figur 1 Visuell fremstilling av termoelementplasseringer. Bjelkene er navngitt fra A-F og posisjonen i aksiell retning er angitt av tallene 1-3. Teglsteinen er illustrert i figuren av de små kvadratene mellom takstoler og Leca Byggeplank.**

## **RI.<br>SE**

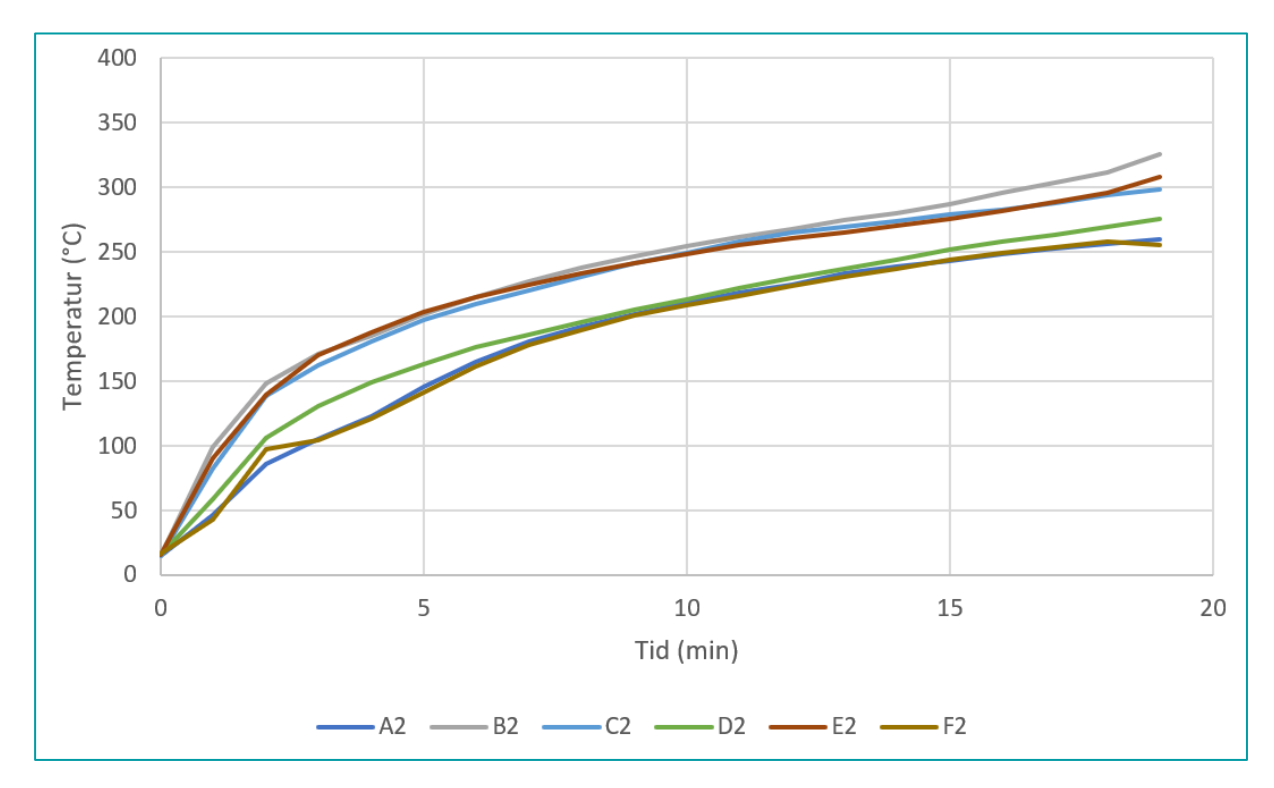

#### 2.4 Grafisk fremstilling av prøvingsresultater

**Figur 2 Temperaturmålinger på prøvestykket posisjonert i undergurten.**

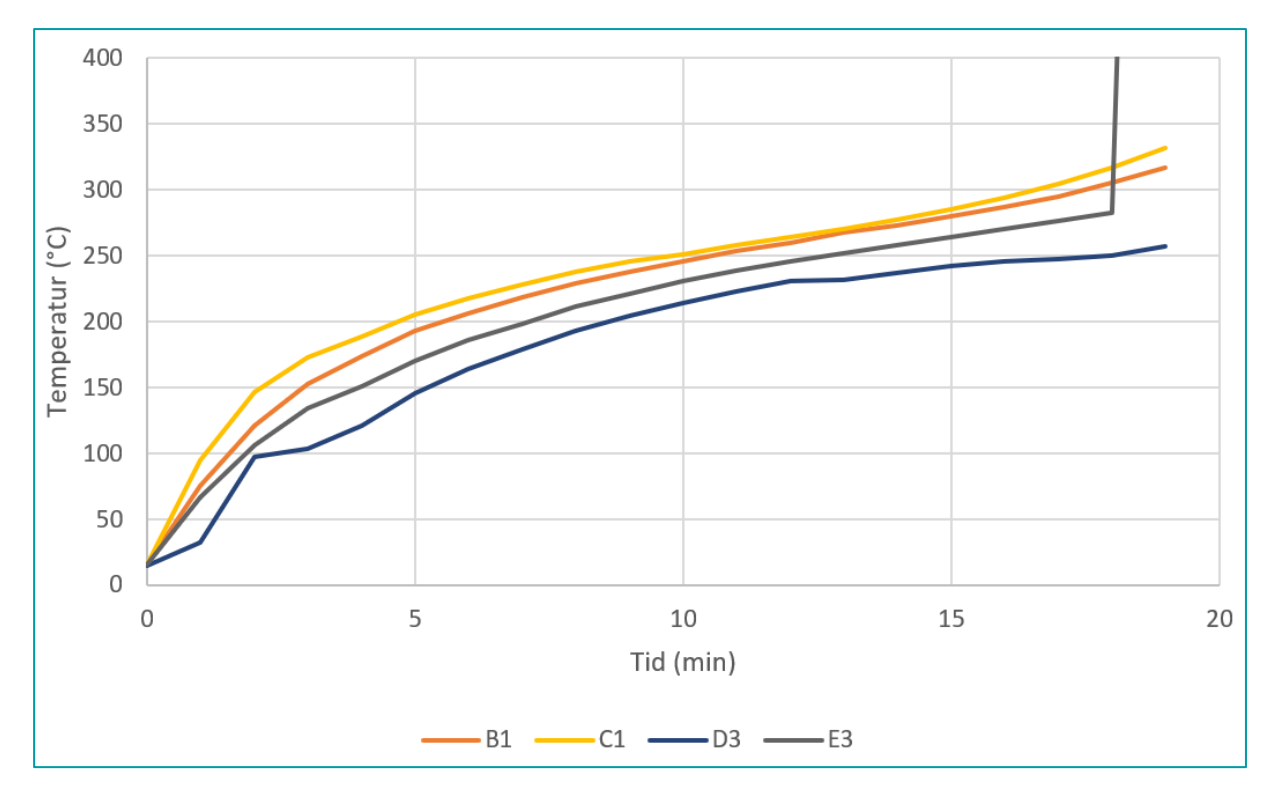

#### **Figur 3 Temperaturmålinger på prøvestykket posisjonert i overgurten. Merk at TC-E3 sluttet å fungere etter 17 minutter.**

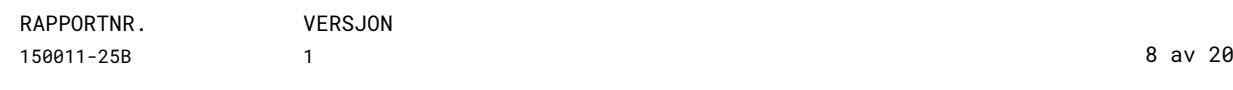

## **KI.<br>SE**

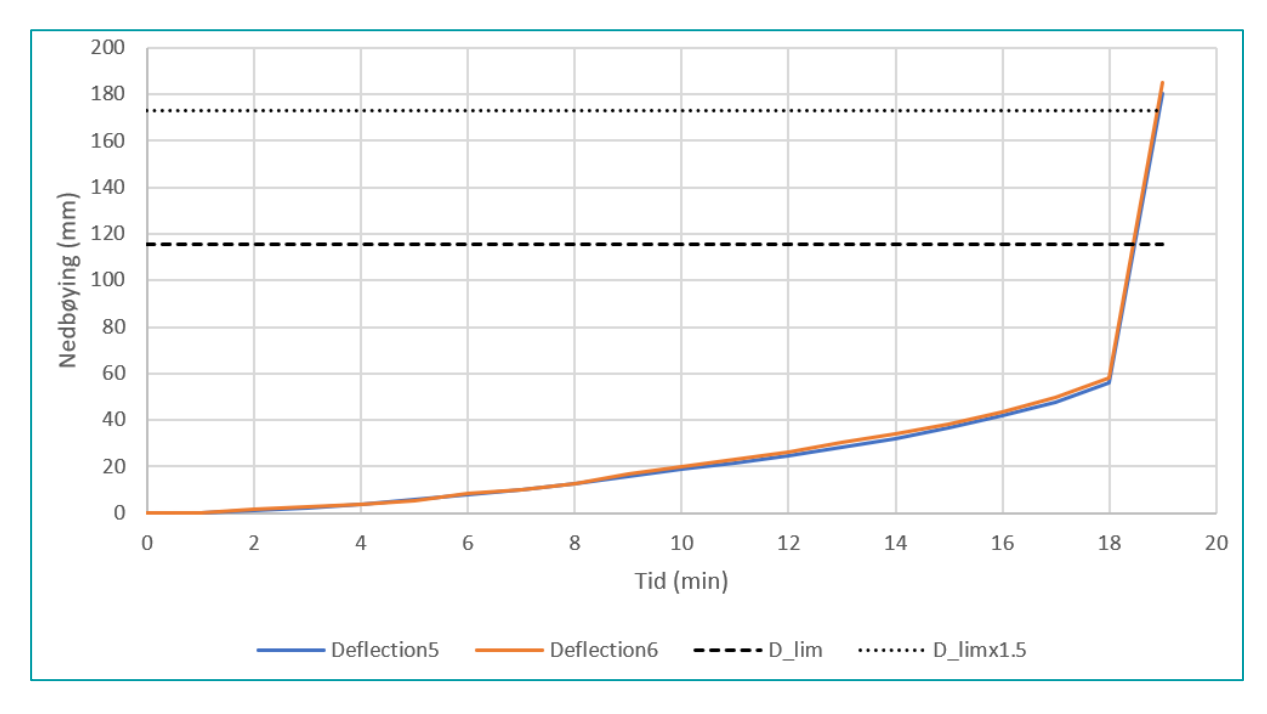

**Figur 4 Nedbøying (Deflection 5 og Deflection 6) målt i senter av prøvestykket med kriterier for nedbøying (D\_lim og D\_limx1.5, se kapittel [2.1](#page-5-0) for evaluering av resultat mot kriterier).**

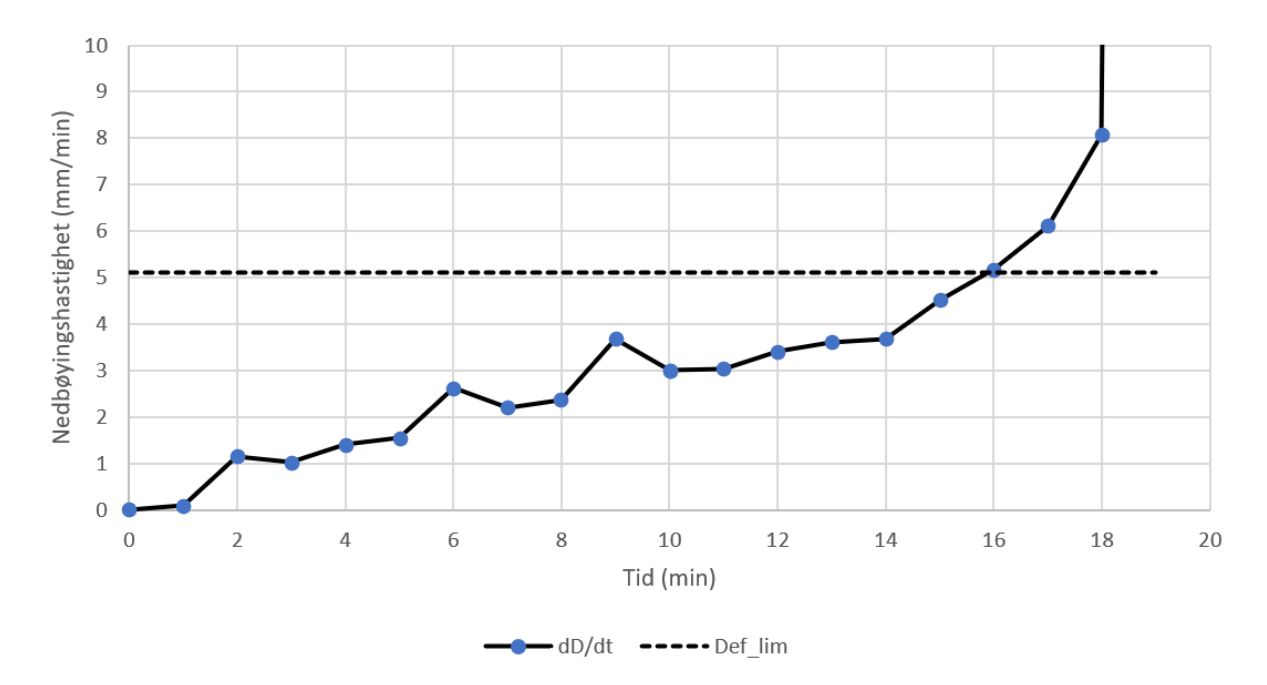

**Figur 5 Nedbøyingshastighet (dD/dt) for prøvestykket med kriterium for nedbøyingshastighet (Def\_lim).** 

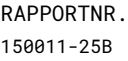

## **RI.<br>SE**

### 3 Bilder

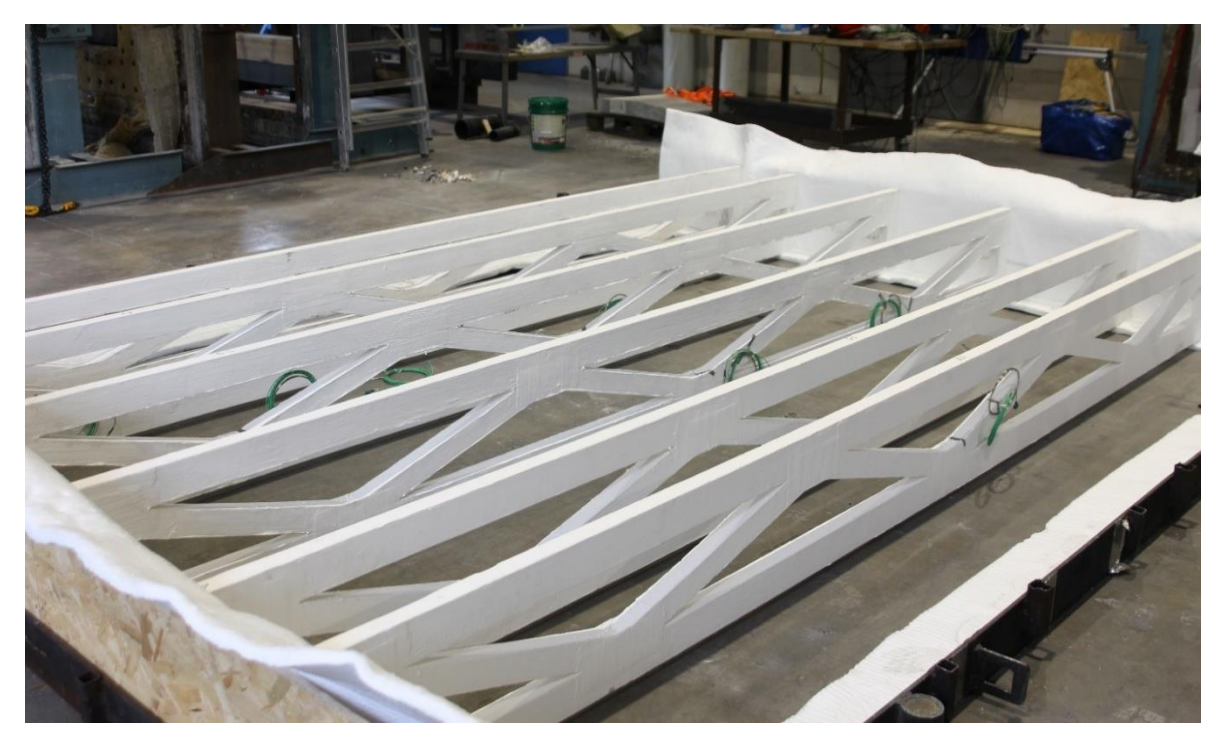

**Figur 6 Takstolene ble plassert i en testramme av stål og skrudd til en trefiberplate i begge ender med AES-fiberisolasjon mellom takstolene og testrammen.**

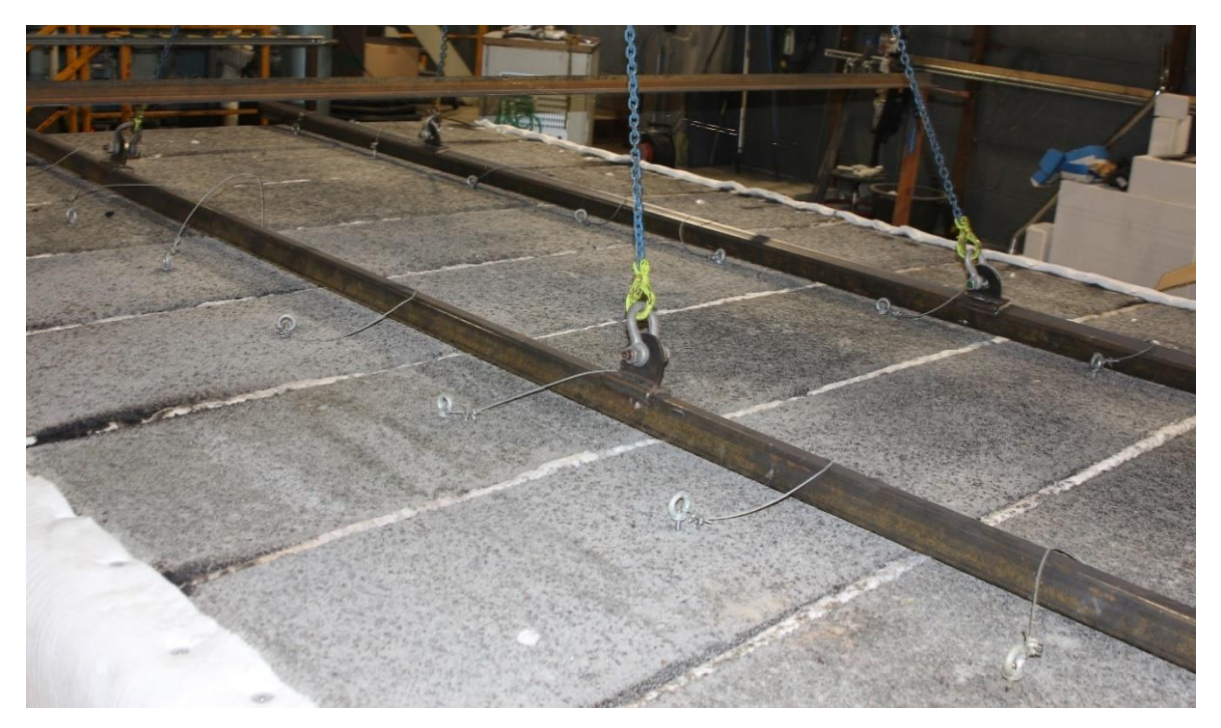

**Figur 7 Leca Byggeplank ble løftet og lagt ned på teglsteinene på takstolene med AES-fiberisolasjon mellom hver Leca Byggeplank. Hempene er laget av stålvaier og Leca anker, og ble brukt til å løfte av/på.**

RAPPORTNR. 150011-25B

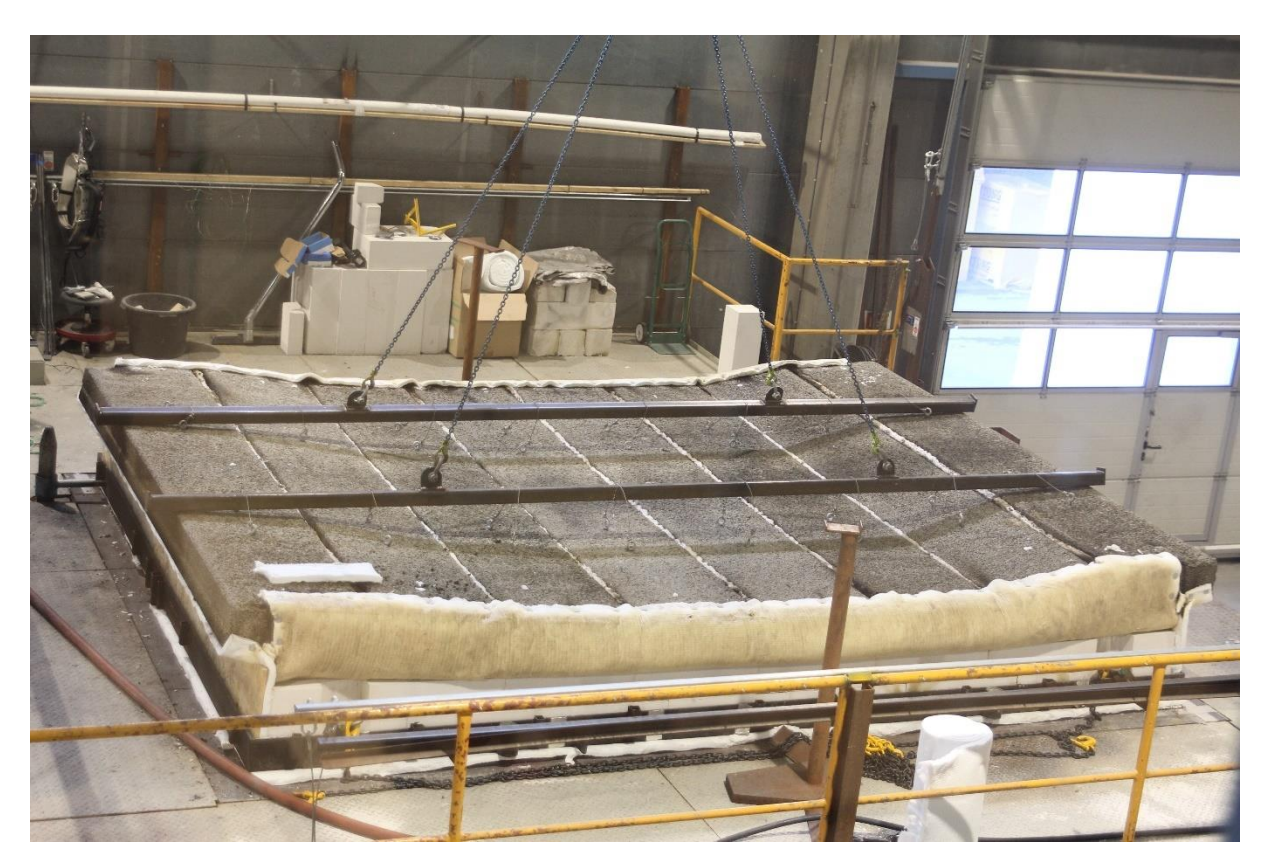

**Figure 8 Ueksponert side av Leca Byggeplank etter kollaps av takstolene.**

### <span id="page-12-0"></span>4 Prøvestykket og testoppsett

#### 4.1 Generelt

#### **Tabell 4 Generell informasjon om prøvestykket.**

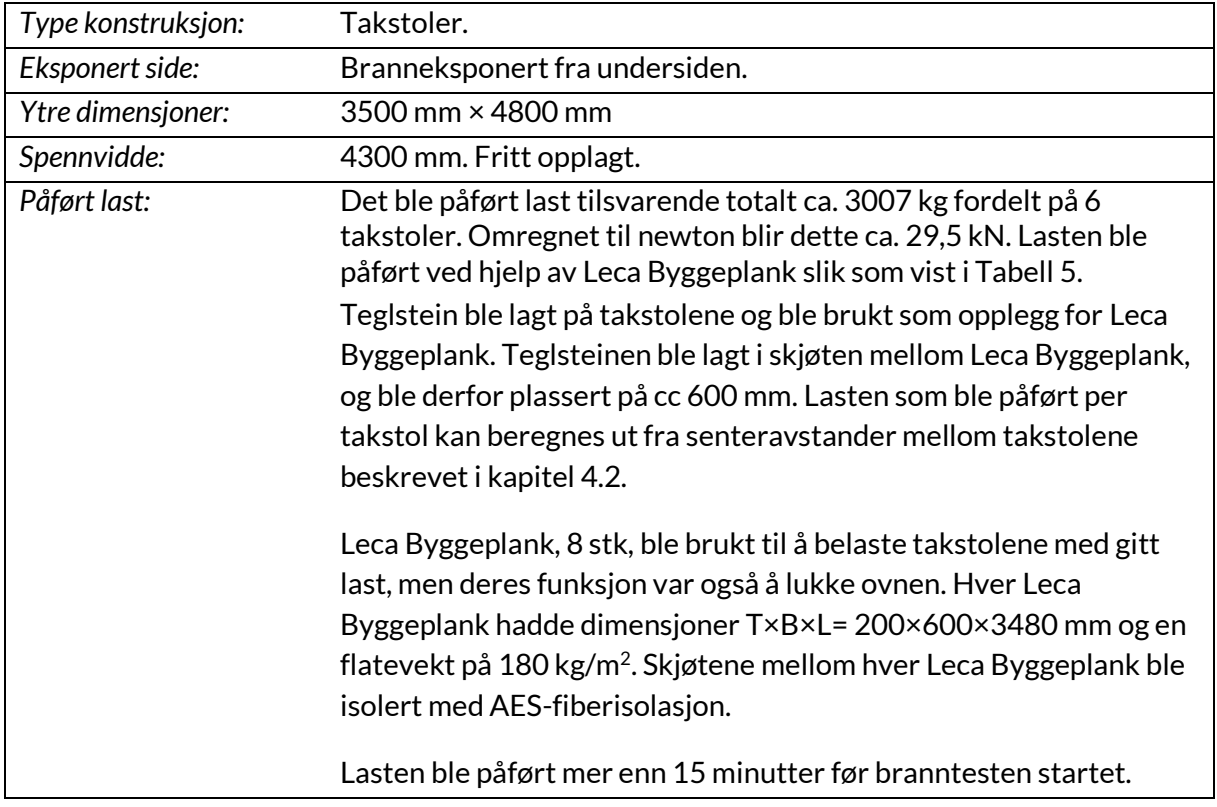

<span id="page-12-1"></span>**Tabell 5 Viser lasten fordelt over hver av de 6 lastbærende takstolene TA-TF. L1-L8 representerer de 8 stk. Leca Byggeplank.**

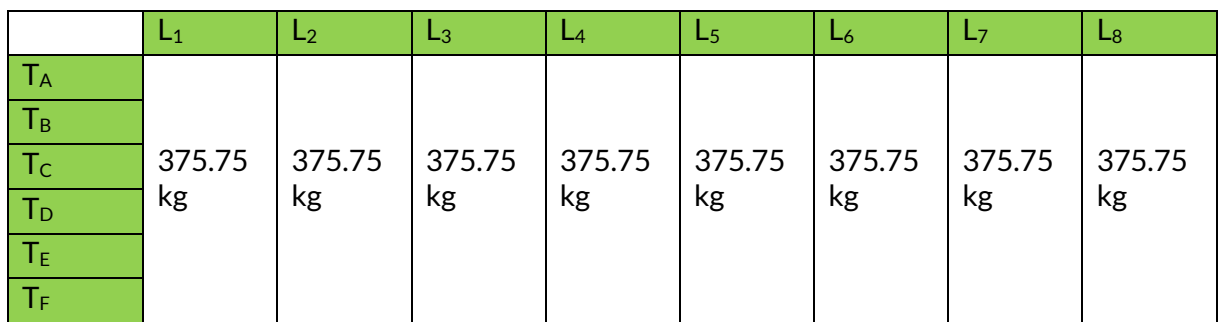

#### 4.2 Oppbygging av prøvestykket

Prøvestykket var iht. kunde bygget opp på følgende måte:

RAPPORTNR. 150011-25B

Takstoler med dimensjoner 36×400×4500 mm ble montert i vinkelramme og festet i begge ender til OSB-plater for avstiving. Takstol B, C, D og E ble montert med cc 600 mm, mens cc mellom takstol A og B, og E og F var 340 mm. Dette ble gjort for å tilfredsstille kravet om å ha minst 200 mm avstand mellom ovnskant og ytre takstol. Takstolene ble holdt sammen av spikerplater av typen «MiTek GNT100S Connector plate» som ble festet før takstolene ble brannmalt. Brannmalingen som ble tatt i bruk var av typen «CON-RFB(HS) Reactive Fire Barrier Intumescent» som er en volumøkende brannmaling. På takstolene ble det påført 2 strøk med 500 µm brannmaling per strøk som ga en total malingstykkelse på 1000 µm. På alle spikerplatene ble det påført 2 ekstrastrøk, begge med 500 µm tykkelse, som ga en total tykkelse lik 2000 µm på alle spikerplater. Påføring be gjort ved hjelp av rulle og pensel før takstolene ankom RISE.

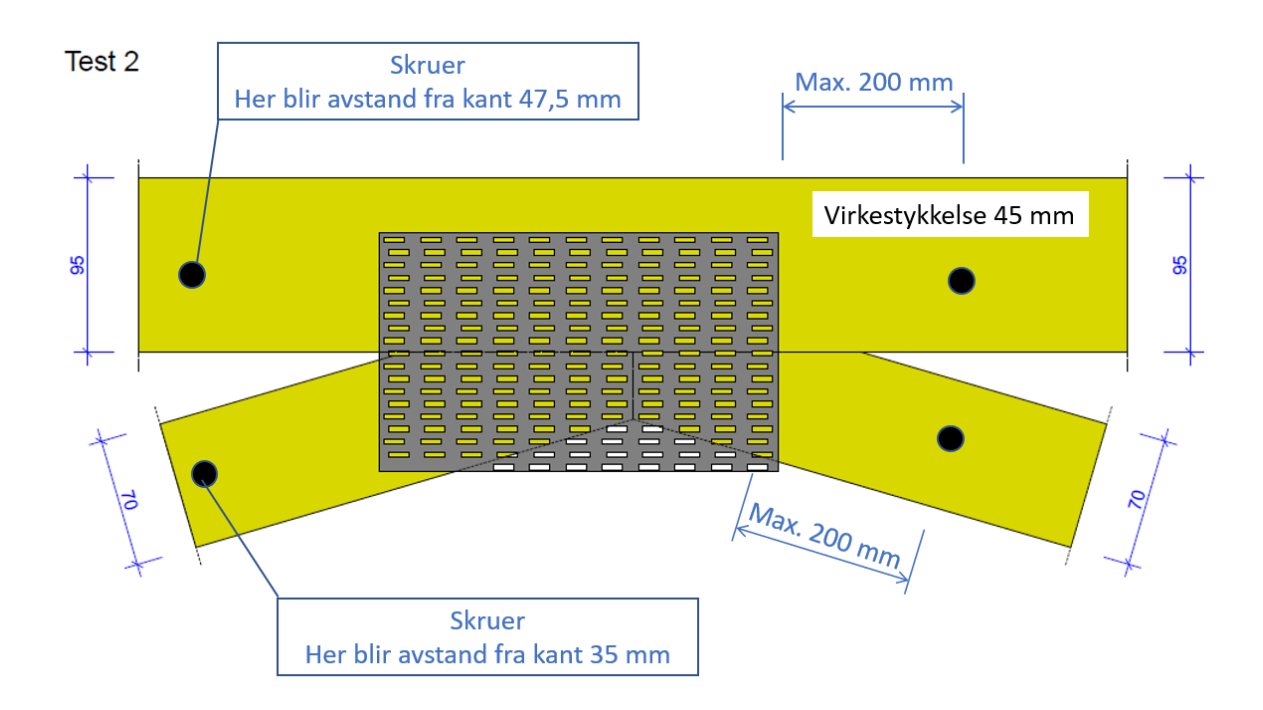

#### **Figur 9 Festepunkter for takstoler. Figur tilsendt fra oppdragsgiver.**

#### 4.3 Verifikasjon

Prøvestykkene ankom RISE ferdig malt noe som ga begrenset mulighet til nærmere verifikasjon. Deretter ble takstolene montert inn i ramme som vist i vedlagte tegninger av representanter fra oppdragsgiver med bistand fra RISE tekniker.

#### 4.4 Produsenter og leverandører

#### 4.4.1 Valg av prøvestykke og komponenter/materialer

RISE var ikke involvert i valget av inngående komponenter/materialer.

RAPPORTNR. 150011-25B VERSJON 1 1 **1 13 av 20** 

#### 4.5 Klimakondisjonering

Prøvestykket ble oppbevart i testhallen fra ankomst 2022-09-08 til testing 2022-09-29.

#### 4.6 Materialegenskaper

Det ble ikke gjort noen målinger på prøvestykket før test.

### 5 Tegninger

På følgende sider er det vedlagt tegninger mottatt fra oppdragsgiver. Ytterligere informasjon er arkivert på oppdraget ved RISE.

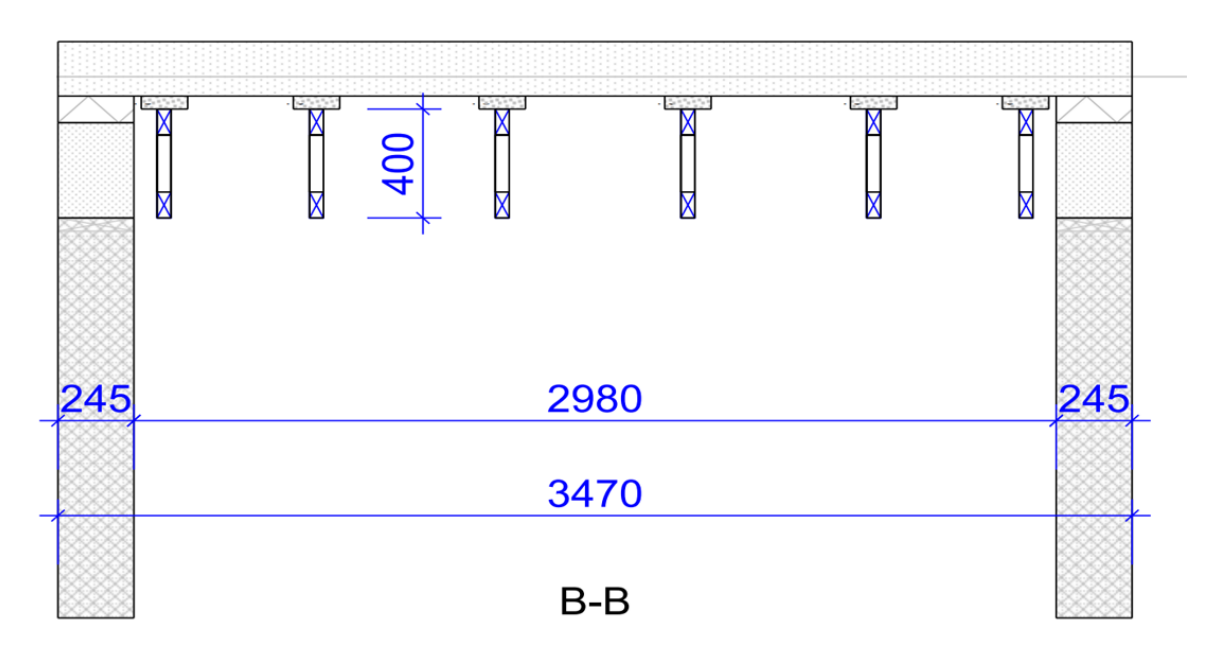

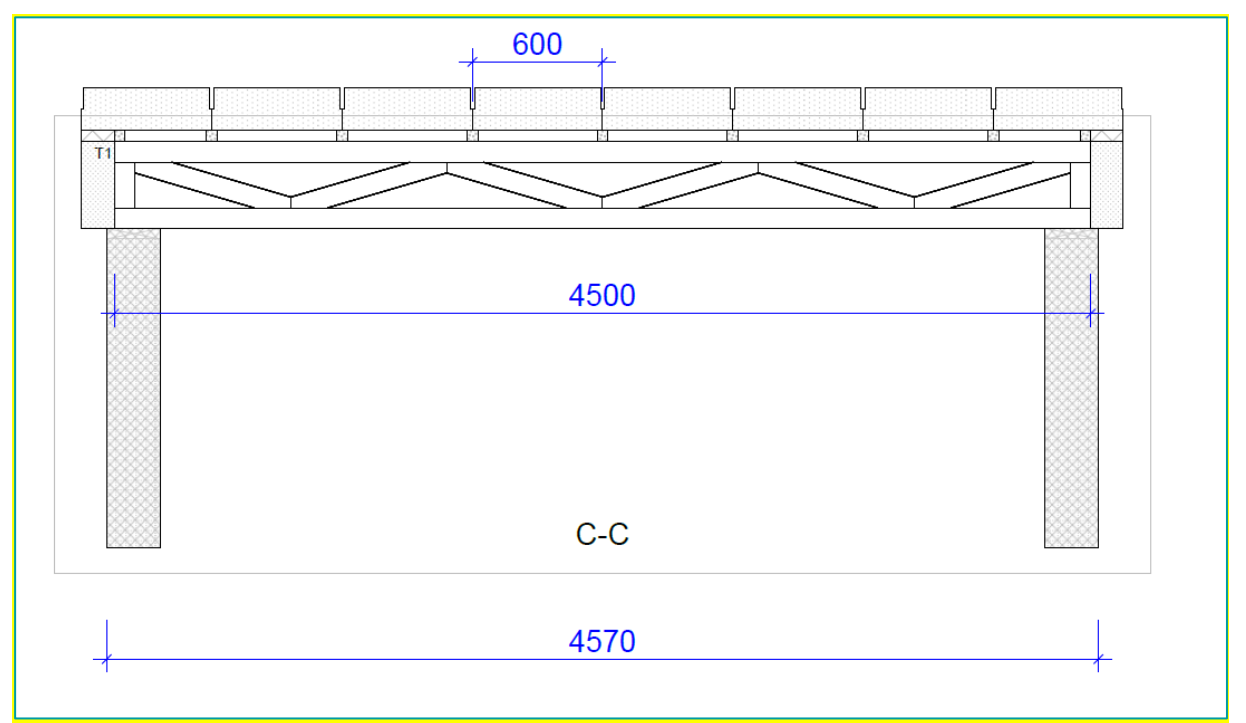

## **RI.<br>SE**

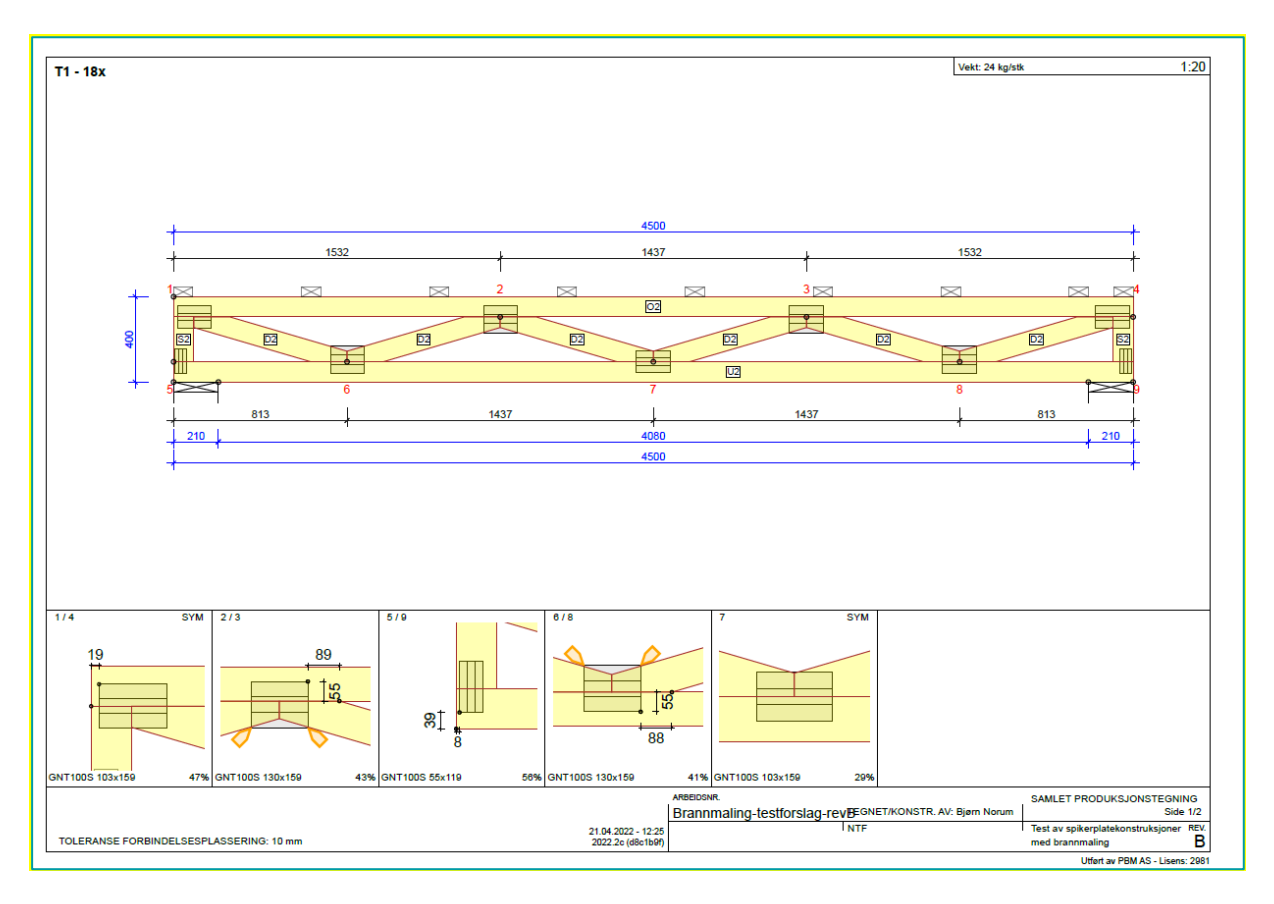

Test 2 Brannmalt enkel takstol (R15(?))

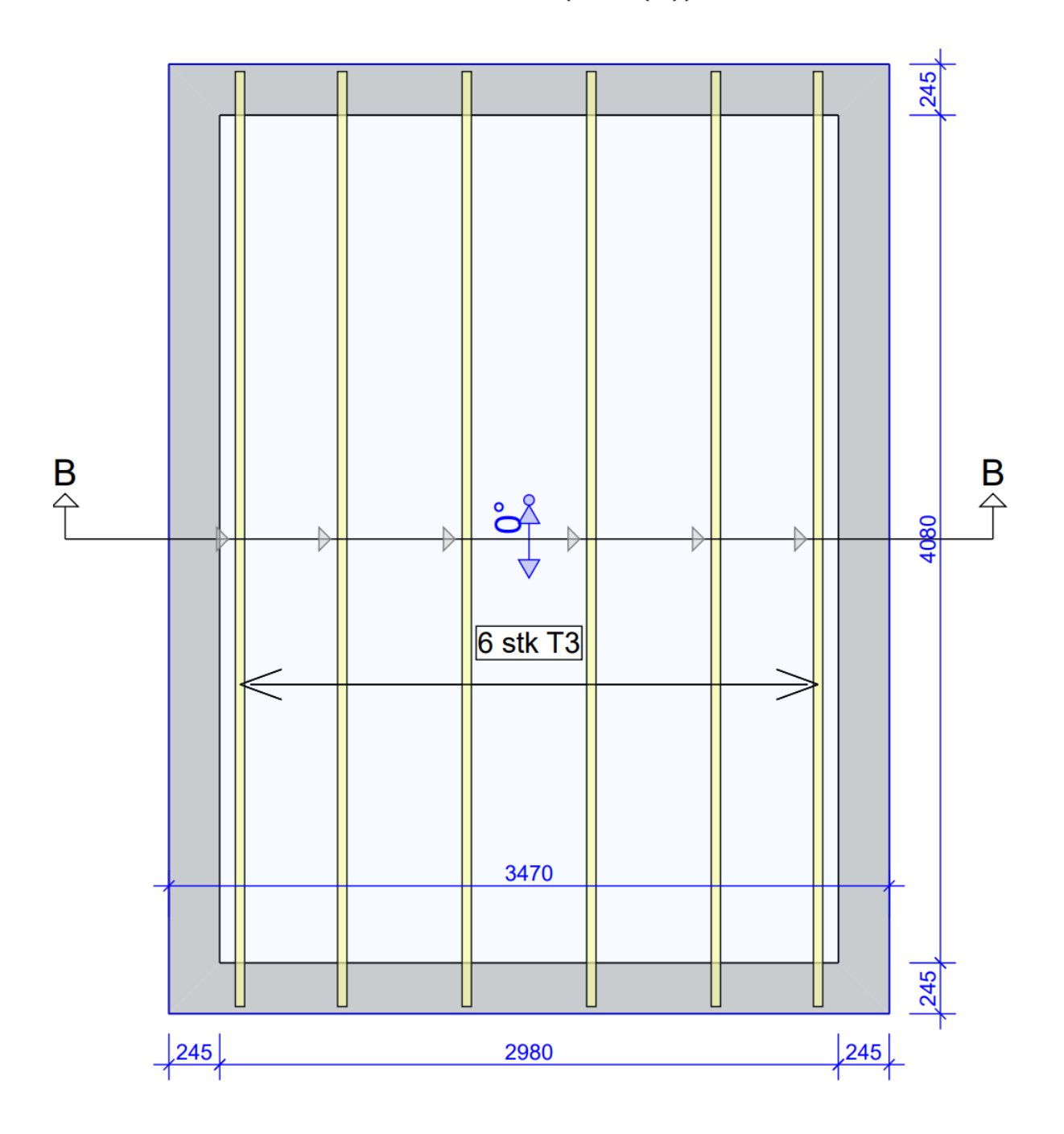

RAPPORTNR. 150011-25B

### 6 Prøvingens utførelse

#### **Tabell 6 Detaljer rundt testmetode og prøvingens utførelse.**

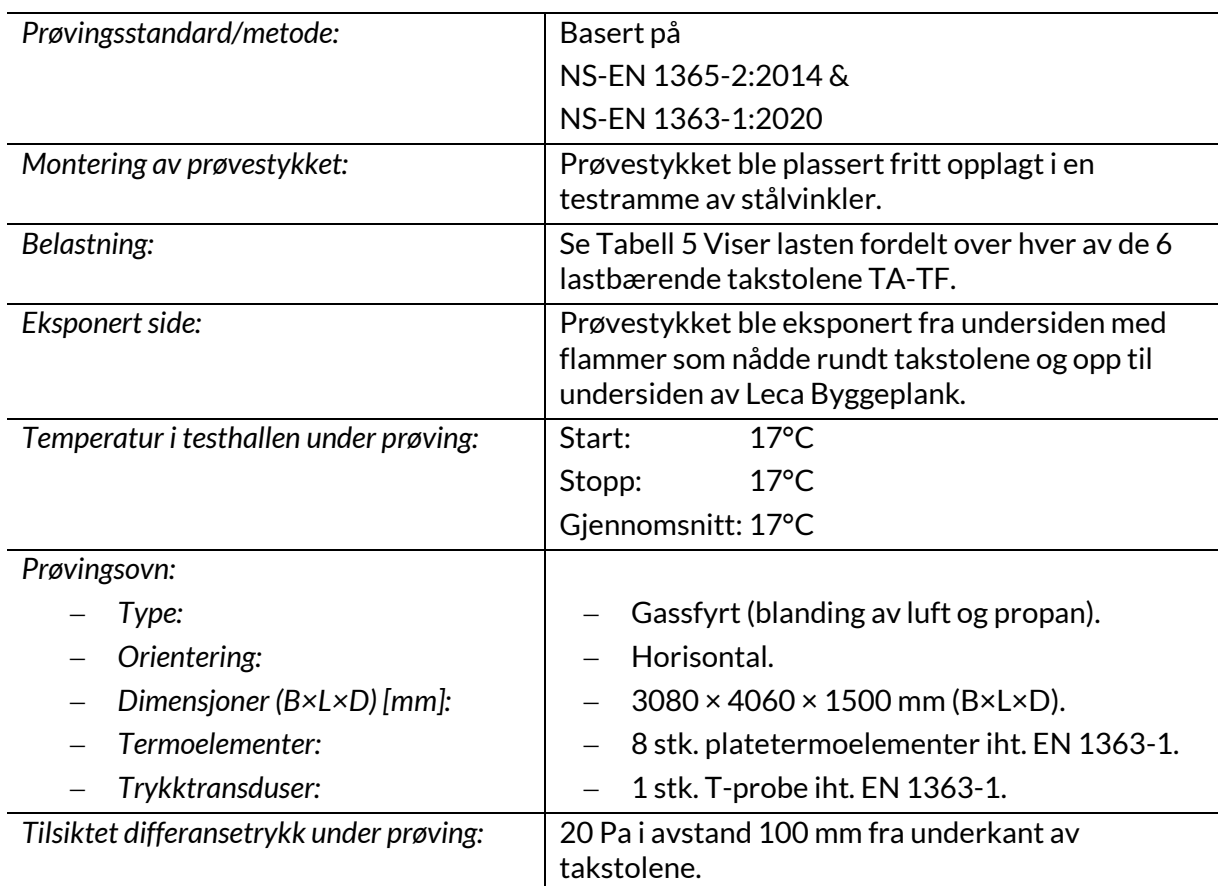

#### 6.1 Personer tilstede under test

**Tabell 7 Liste over personer som var tilstede under test samt hvilken rolle de hadde og hvem vedkommende representerte.**

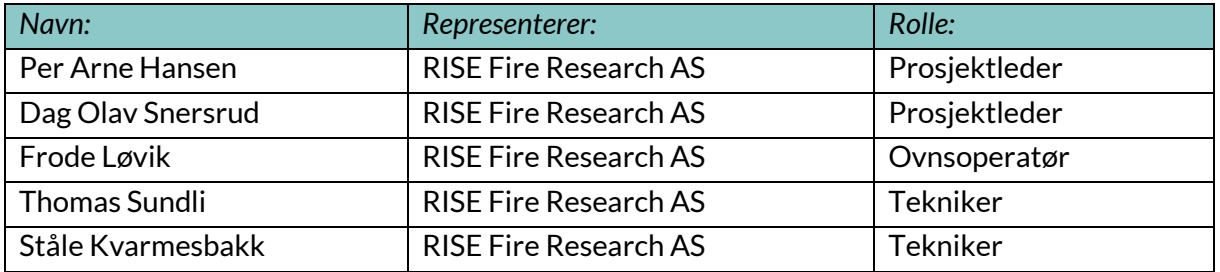

## **RL<br>SE**

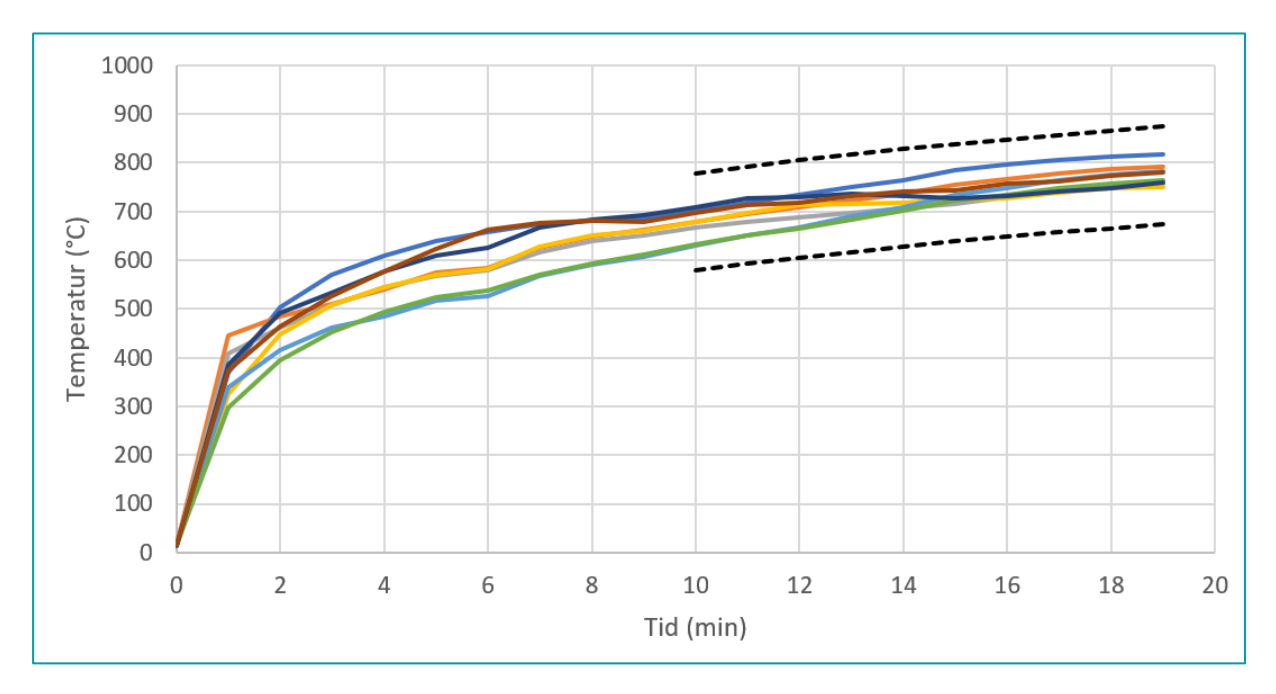

6.2 Grafisk fremstilling av trykk og temperatur i ovn

**Figur 10 Ovnstemperatur og toleransekrav iht. EN 1363-1.**

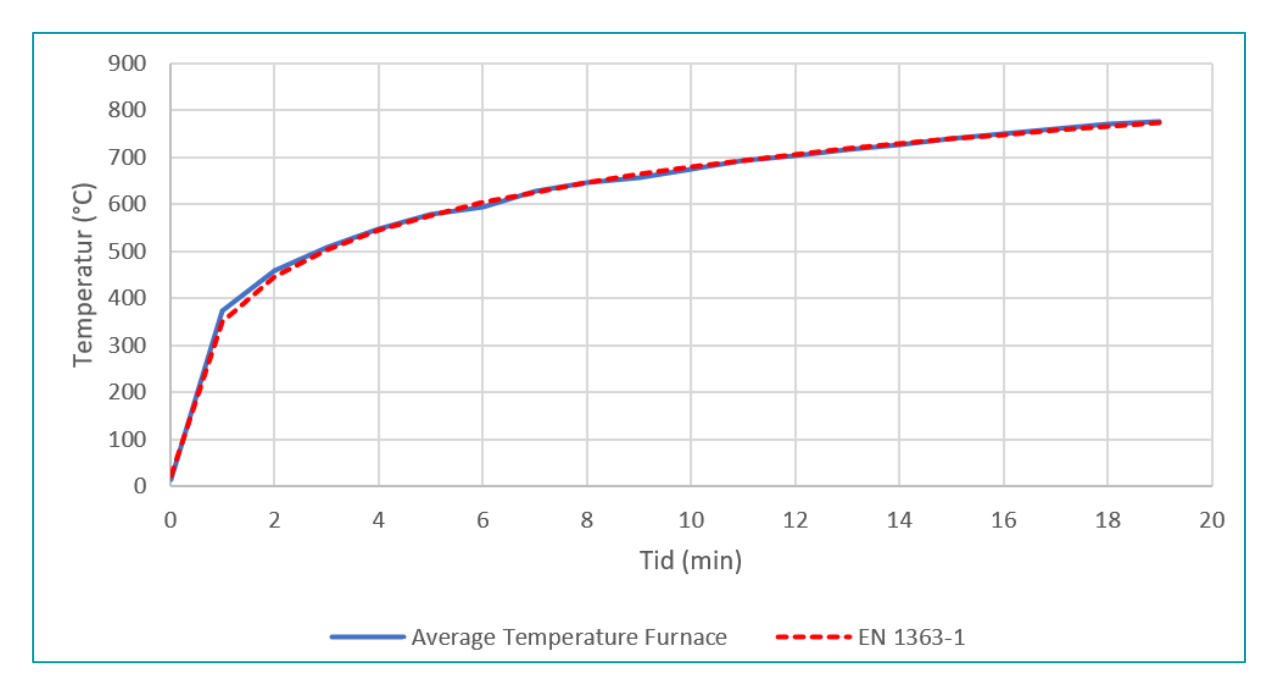

**Figur 11 Gjennomsnittstemperatur i prøvingsovnen sammenlignet med standard tid-temperaturkurve gitt i EN 1363-1.**

RAPPORTNR. 150011-25B

## **RL<br>SE**

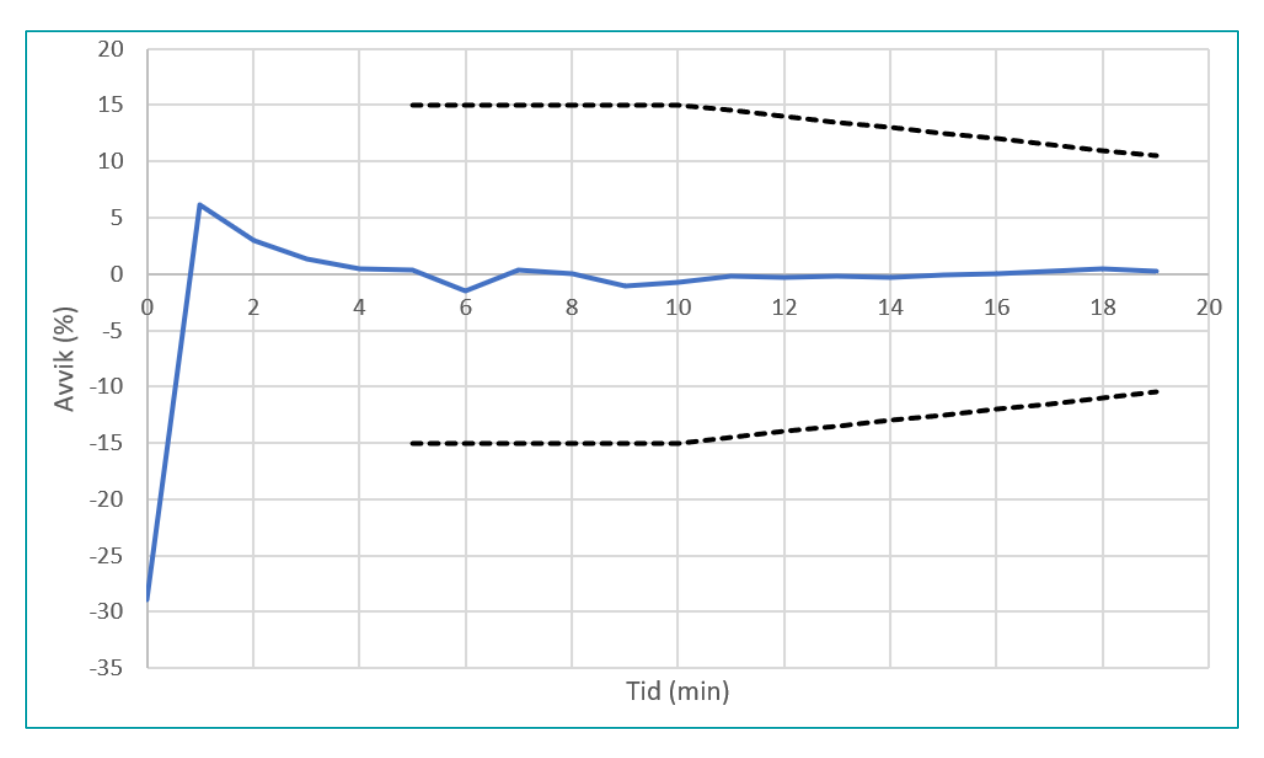

**Figur 12 Avvik i prosent mellom gjennomsnittstemperatur og standard tid-temperatur med toleransekrav i EN 1363-1.**

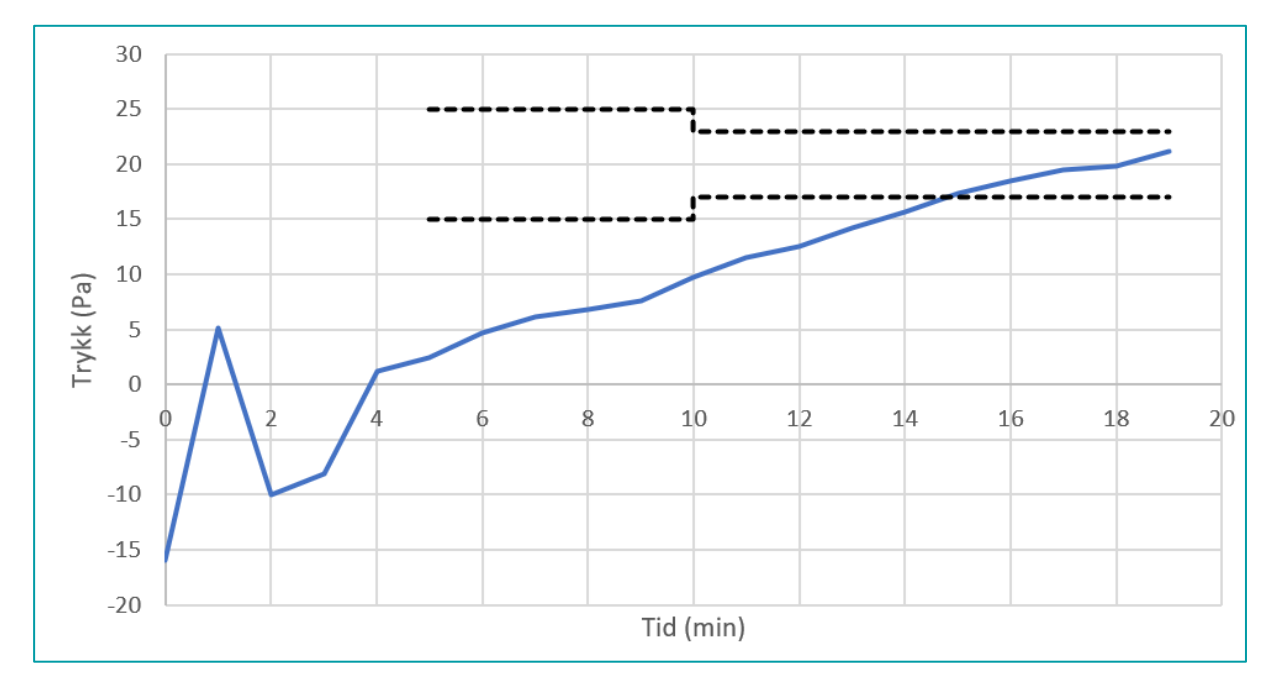

**Figur 13 Ovnstrykk i prøvingsovnen målt 100 mm under eksponert overflate. Tilsiktet trykk var 20 Pa.**

RAPPORTNR. 150011-25B

#### **RISE Fire Research AS**

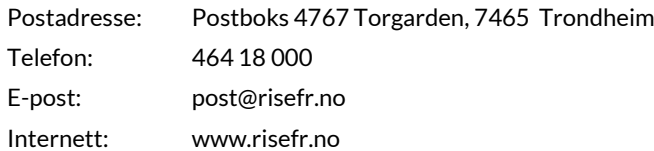

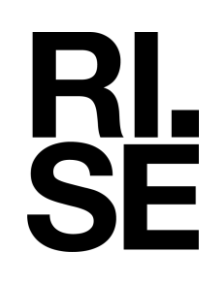

## Verification

Transaction 09222115557486235929

#### Document

Branntest\_NTF\_150011-25B\_tilSignering Main document 22 pages Initiated on 2023-01-31 12:34:49 CET (+0100) by Dag Olav Snersrud (DOS) Finalised on 2023-01-31 13:02:41 CET (+0100)

#### Signing parties

Dag Olav Snersrud (DOS) dag.olav.snersrud@risefr.no

Dag Olav Snermud

Signed 2023-01-31 12:35:13 CET (+0100)

Robert Olofsson (RO) RISE Fire Research AS robert.olofsson@risefr.no

Signed 2023-01-31 13:02:41 CET (+0100)

Per Arne Hansen (PAH) RISE Fire Research AS per.arne.hansen@risefr.no

Signed 2023-01-31 12:36:27 CET (+0100)

This verification was issued by Scrive. Information in italics has been safely verified by Scrive. For more information/evidence about this document see the concealed attachments. Use a PDF-reader such as Adobe Reader that can show concealed attachments to view the attachments. Please observe that if the document is printed, the integrity of such printed copy cannot be verified as per the below and that a basic print-out lacks the contents of the concealed attachments. The digital signature (electronic seal) ensures that the integrity of this document, including the concealed attachments, can be proven mathematically and independently of Scrive. For your convenience Scrive also provides a service that enables you to automatically verify the document's integrity at: https://scrive.com/verify

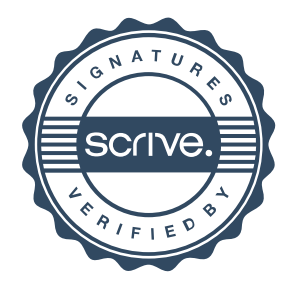